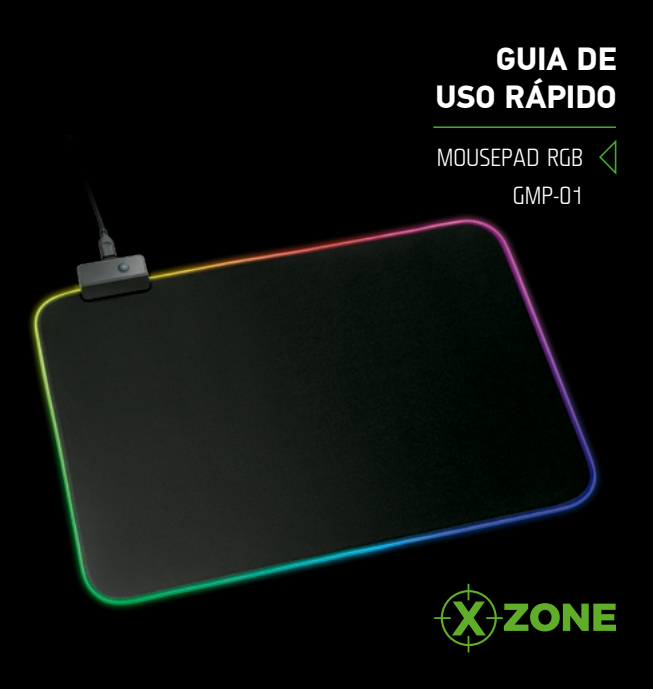

### **MOUSEPAD COM LED XZONE**

**Parabéns**, você acaba de adquirir um produto X-Zone. O nosso **Mousepad GMP-01** foi desenvolvido especialmente para corresponder aos padrões de qualidade, design e performance que os gamers precisam.

Neste Manual de instruções, você irá aprender a utilizar todos os recursos de seu produto.

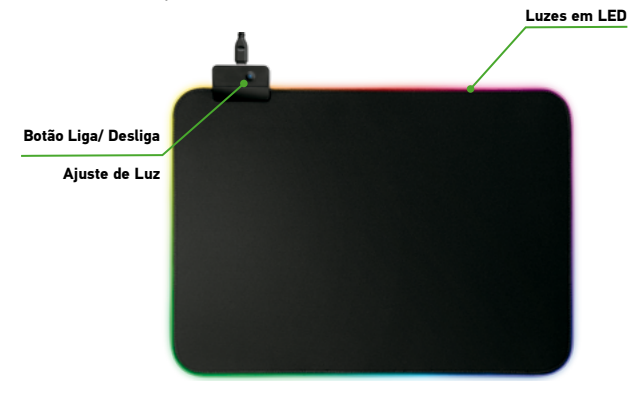

## **Como instalar seu Mousepad com Luzes?**

- **1.** Conecte a saída USB do mousepad à entrada USB de seu computador, ou HUB.
- **2.** Pressione o botão Liga/Desliga/ Ajustes de luz na parte de cima do mousepad.
- **3.** Para mudar o modo de luz, aperte o botão Liga/Desliga/ Ajustes de luz mais uma vez, até encontrar o modo desejado.
- **4.** Disponíveis 10 cores e o modo arco-íris Rosa, Vermelho, Azul, Ciano, Amarelo, Verde, Roxo, transição de cores, modo arco-íris e desligado.

## **SAC - Serviço de Atendimento ao Consumidor**

# **0800 172 4879**

Segunda à sexta, das 07h às 20h; Sábado, das 07h às 13h.

> **3 ANOS DE** GARANTIA

#### **www.xzone.com.br**

#### **M.K. Sul Comercial Mondial Ltda.**

Rua Mariano Soares, 255 - Galpão 4, Condomínio BHW, BR-101, km 59,5 - Bairro Corveta - CEP: 89245-000 Araquari - SC - Brasil - CNPJ: 79.513.735/0001-79 Projetado e desenvolvido sob gerenciamento técnico e de qualidade da Mondial do Brasil - País de origem: China

Devido às constantes evoluções tecnológicas, o produto poderá ser atualizado, apresentando pequenas alterações sem prévio aviso.